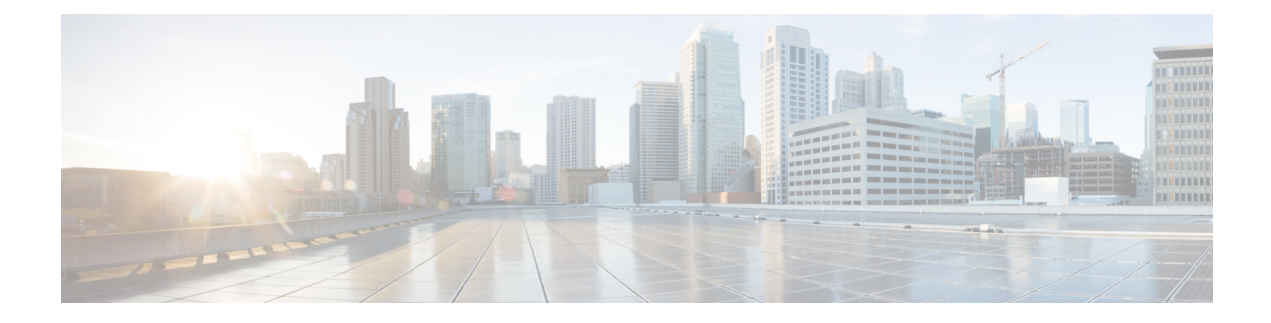

# **MME Manager Configuration Mode Commands**

The MME Manager Configuration Mode is used to configure the MME Manager(s). **Command Modes** Exec > Global Configuration > MME Manager Configuration **configure > mme-manager** Entering the above command sequence results in the following prompt: [*context\_name*]*host\_name*(mme-manager)# Ú **Important** The commands or keywords/variables that are available are dependent on platform type, product version, and installed license(s). • [congestion-control,](#page-0-0) on page 1 • do [show,](#page-1-0) on page 2 • end, on [page](#page-2-0) 3 • exit, on [page](#page-2-1) 3

### <span id="page-0-0"></span>**congestion-control**

This command enables or disables CPU Usage based congestion control for MME Manager(s), and configures congestion parameters (CPU Threshold and Tolerance values).

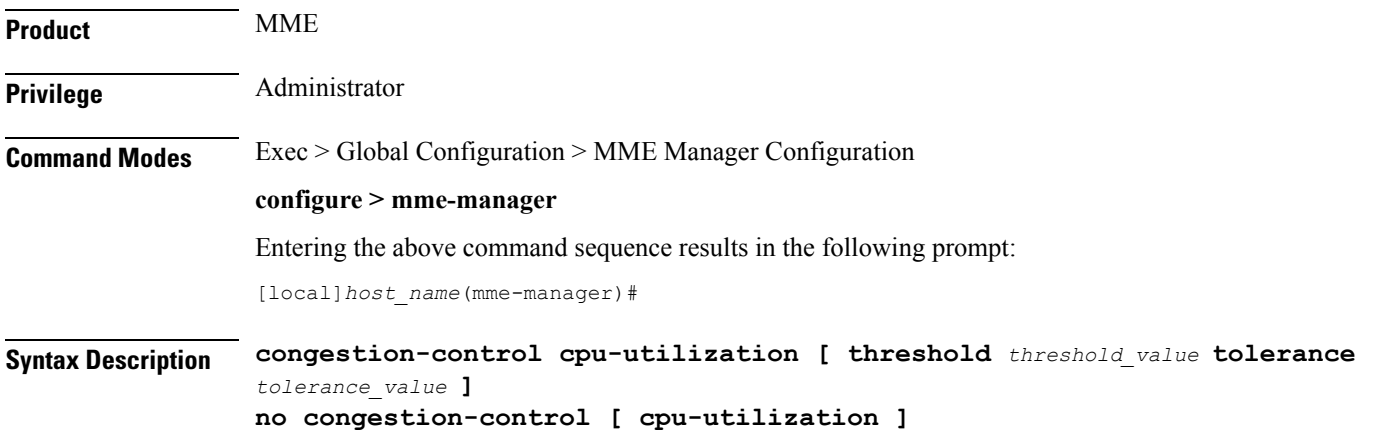

I

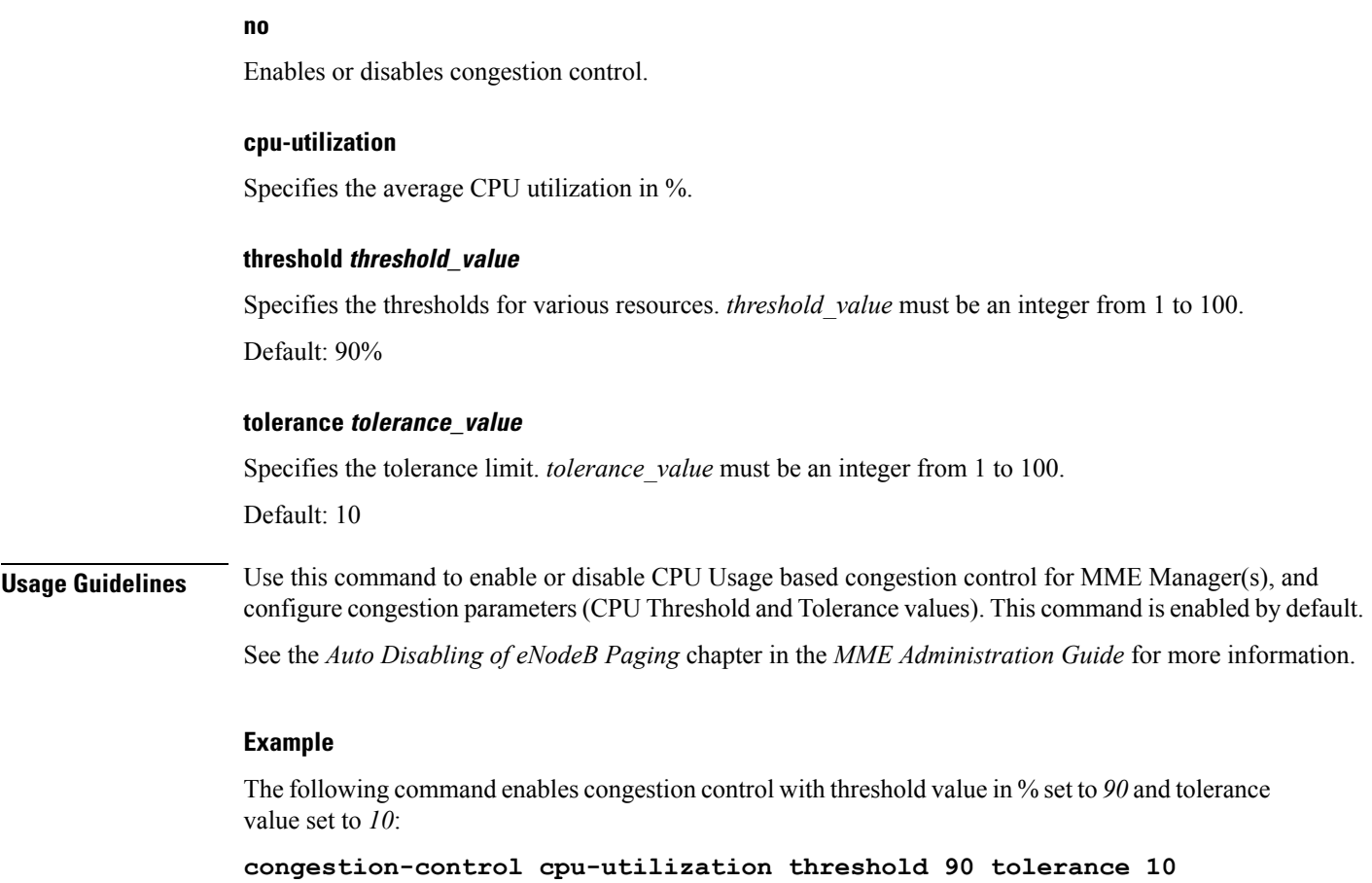

## <span id="page-1-0"></span>**do show**

Executes all **show** commands while in Configuration mode.

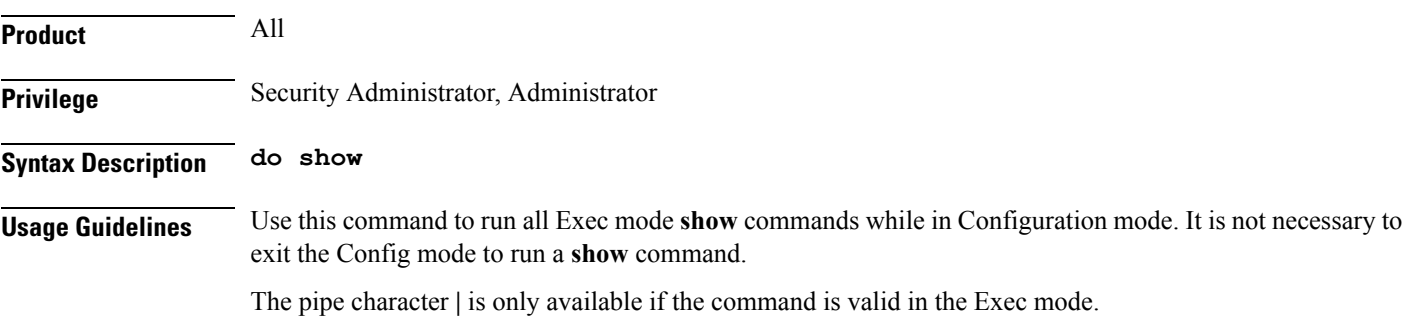

#### $\triangle$

There are some Exec mode **show** commands which are too resource intensive to run from Config mode. These include: **do show support collection**, **do show support details**, **do show support record** and **do show support summary**. If there is a restriction on a specific **show** command, the following error message is displayed: **Caution**

Failure: Cannot execute 'do show support' command from Config mode.

### <span id="page-2-0"></span>**end**

П

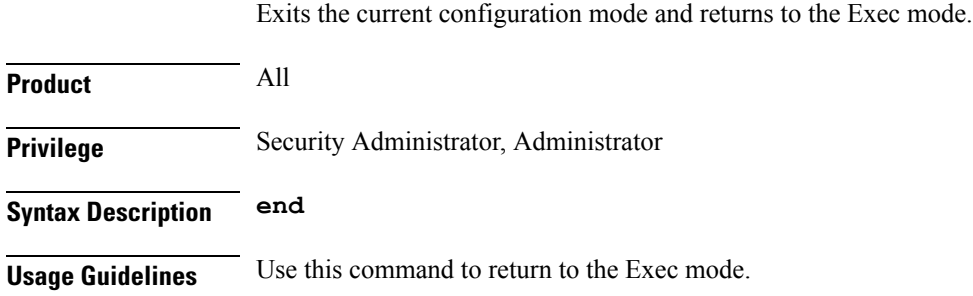

## <span id="page-2-1"></span>**exit**

Exits the current mode and returns to the parent configuration mode.

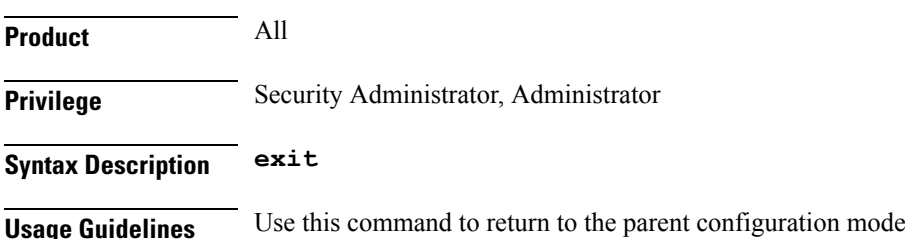

 $\mathbf I$